## How To Transfer Music From My Iphone 5 To Itunes >>>CLICK HERE<<<

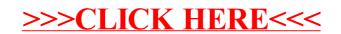